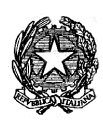

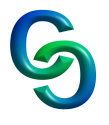

# **PROGRAMMA DI INFORMATICA**

## **CLASSE 1E A.S. 2022/2023**

#### **Introduzione all'Informatica**

Cenni sulla rivoluzione industriale.

Concetto di informatica.

Informatica industriale: i campi di applicazione (progettazione, realizzazione, stoccaggio, vendita) Informatica tecnologica: i campi di applicazione (IoT, infotainment)

Informatica scientifica: i campi di applicazione (ricerca scientifica/medica, big data)

Informatica: altri campi (ausilio disabilità, tempo libero, gestionale, automazione)

Le professioni legate all'informatica (gestore, manutentore, programmatore, modellatore).

#### **Hardware del computer**

Computer e programmi. Le tre generazioni di computer. Computer dedicati, personal computer e dispositivi mobili. L'interno di un PC e modello logico-funzionale di Von Neumann. La CPU La memoria centrale (ram, rom, cache). Scheda madre e il case. Periferiche I/O (USB, HDMI/DVI e periferiche i/o). Le memorie di massa (hard disk, ssd, pen drive, cd-rom, dvd)

## **Sistemi Operativi**

Definizioni e storia. Come usare il sistema operativo windows. La scrivania, barra applicazioni e menu start. Concetto file/cartelle e caratteri speciali file system. Il desktop virtuale. Esplora risorse. Creazione, cancellazione, copia e sposta file/cartelle/collegamento. Gestione Cestino.

#### **Foglio di calcolo base**

Introduzione ai fogli di calcolo e interfaccia grafica Excel Creare, salvare, aprire e chiudere un documento excel o un foglio di calcolo. Concetto di cella e riferimenti relativi/assoluti Selezione cella e intervalli celle con/senza Shift/Ctrl. Larghezza/lunghezza celle/colonne. Formattazione caratteri, bordi, colori. Il formato valuta e percentuale. Funzioni Somma, Min, Max e Media Funzioni Conta.Se, Somma.Se e Se (non annidato) Esercizi principali: anagrafica aziendale, stipendi, ore canali TV.

## **Elaboratori di testo**

Gli elaboratori di testo e Word. Interfaccia grafica:barra del titolo, barra di accesso rapido, barra multifunzione, barra di stato Creare, salvare, aprire e chiudere un documento

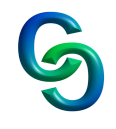

I tipi di layout (stampa).

Impaginazione margini/orientamento/dimensioni Visualizzazione, zoom e gestione finestre. Formato paragrafo (Allineamento, Livelli, Rientri, Spaziatura, Interlinea, Distribuzione) Le tabulazioni (standard, personalizzate a sinistra, destra, centro e decimale) Intestazioni/Piè pagina. Colonne. Tabelle (formattazione, bordi, ridimensionamento, unione celle). Interruzioni di pagina e colonna. Gestione immagini. Il sommario. Esercizi principali (creazione documento società informazioni, patente europea, pagina libro Pinocchio)

## **Presentazioni**

Introduzione a Powerpoint e Presentazioni Google. Regole presentazioni (analisi, estetica e comunicazione). Esempi di presentazione (analisi e discussione). Transizioni e animazioni su Presentazioni Google e Powerpoint.

## **Informazione e rappresentazione**

Il sistema binario (senza segno, con segno, per eccesso, complemento a uno e complemento a due). Conversione binario (intero e razionale) Operazioni in binario (somma e sottrazione). Concetto di bit e byte. Il sistema esadecimale. Conversione esadecimale. Rappresentazione numeri reali (floating point). Rappresentazione caratteri alfanumerici (ascii, unicode e utf-8) Approfondimento codifica utf-8 Rappresentazioni di immagini, audio e video

#### **Educazione Civica**

Modulo tecnico utilizzo consapevole smartphone. Lettura e discussione nota ministero su uso telefonini.

### **LIBRO DI TESTO ADOTTATO**

**TITOLO**: Dal bit al robot **AUTORI**: Barbero, Vaschetto **Editore**. : Pearson Approfondimenti: presentazioni rilasciate su classroom

 $\mathcal{L}_\text{max}$  and  $\mathcal{L}_\text{max}$  and  $\mathcal{L}_\text{max}$  and  $\mathcal{L}_\text{max}$ 

Torino 06/06/2023 Prof. Barra Piergiorgio

Insegnante I rappresentanti di classe

 $\mathcal{L}_\text{max}$